## **ListBox Extender Crack Download**

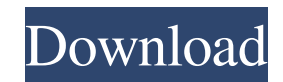

**ListBox Extender Crack + With License Key X64**

This Extender extends a listbox by providing user friendly features: When a user selects a single item from a listbox, then Extender applies a scrollbar and a clear all button for selection. When a user selects multiple items from a listbox, Extender simply adds a space between each selected item and provides an "X" button to clear all selected items. Requirements: When a user clicks the arrow button in a listbox, a new listbox with 2 items is added to the current listbox. When a user clicks the "X" button in the ExtendedListBox, all the selected items are cleared. Try the following example and see the results. The Extender will be applied to a listbox on a web form. ASP.NET ListBox Extender Sample Download ListBox Extender Sample ExtenderDemo.zip contains: ExtenderDemo.aspx ExtenderDemo.ascx ExtenderDemo.test.aspx ExtenderDemo.css Notes: This Extender is written in ASP.NET framework 1.1 and does not support any other version. You must reference the Extender assembly in order to use this Extender. When you click on a control on a web page, it displays a control hint in a small dialog box that tells users what they can do with it. Click the "Help" button to view or edit the help info for a control. Control Hints are helpful to users as they are a short description of a control's functionality. They are easy to understand and easy to remember. Caution: This tool may not display the best control hints for all controls. If you are using Visual Studio, try to click on the control on the designer to display the hint. To view or edit a control's help information, click the

control's "Help" button in the property window. Notes: You can display a control hint on a web form or a user control. You must set the ControlToHint and ControlToDescription properties on the form or user control. Caution:

Control hints are only displayed when you select a control on the form or user control. They are not displayed when you view the control on the web page. Warning: The ControlToHint and ControlToDescription properties take a single

## **ListBox Extender**

A combination of a couple of extra buttons to insert items in an open list box. (added by Sangjin Cho) Use the DisplayKeys property to display a small hidden column with the selected item's text. A: How about this: OR EDIT Using the ListBox.MultiDataSource Property: Henning Eliasson / The artist used light in a way that opened up the area, creating unexpected contrast The advantage of a large outdoor space is that it allows you to invite the skies into your art, says the Swedish artist Olafur Eliasson. "The images I create are not only about my identity, my ethnicity, my culture and my memories. They are about the love of nature, the life force, the universe," the installation artist and thinker says. "There is always this energy that comes into an exhibition and that creates a certain amount of heat, or light, or warmth." Visitors were invited to bring along a light source of their own to illuminate their own personal project. Eliasson would then use these lights to find unexpected forms and patterns, all while understanding that each element had its own characteristics. There were some constraints: for example, lighting was designed to last only 24 hours. At first, the art installation appeared to be a sculpture. As a result, the light would be strong, directional and vertical, with a bright light illuminating the installation. Over time, however, the darkness of the gallery returned, and the forms would be more angular. At different times, the lighting would be more horizontal, and the forms would be soft and human. Eliasson speaks of this alternation, or oscillation, between the two, as a way of getting visitors to think about the continuous movement of life. "It is not a sculpture, but a fragile sculpture," says Eliasson, speaking 77a5ca646e

**ListBox Extender Crack + With Serial Key [Latest-2022]**

Extenders are the main cause of ASP.Net extender for developers. Many of them are good for this job. Extender gives the developer the ability to add his or her own functionality to a Web control without having to modify the actual HTML of the original control. Extender works in the background, intercepting the events and making necessary changes in the page if required. Extender can be extended to support almost all of the ASP.Net features, including controls, events, properties, etc. The main features that it supports include: - JScript Object Model for extenders - Property Page: Can be used to customize a Web control or add additional functionality to it. - Drag-anddrop events: The control will show up on the toolbar when it is available for dragging and dropping. - Support for dynamic add: Can be used to customize the list of controls that is added to the page. - Supports client side validation of controls. - Supports client side validations. - Supports dynamic creation of controls, drop down and image controls - Supports drag-and-drop behavior. - Supports client side validation. - Supports group controls. - Supports dynamic addition of groups. - Supports easy manipulation of Web controls. - Supports dynamic controls. - Supports easy manipulation of ASP.Net controls. - Supports drag-and-drop behavior. - Supports drag-and-drop event. - Supports easy manipulation of client side ASP.Net controls. - Supports drop-down behavior. - Supports easy manipulation of client side controls. - Supports dynamic generation of client side controls. - Supports IE9 multiselect. - Supports drag-and-drop behavior. - Supports drag-and-drop events. - Supports easy manipulation of client side controls. - Supports multiple items to be selected. - Supports drag-and-drop behavior. - Supports easy manipulation of client side controls. - Supports dynamic control generation. - Supports IE9 multi-select. - Supports drag-and-drop behavior. - Supports drag-and-drop events. - Supports easy manipulation of client side controls. - Supports drop-down behavior. - Supports easy manipulation of client side controls. - Supports dynamic control generation. - Supports IE9 multi-select. - Supports edit behavior. - Supports client side validation. - Supports dragand-drop behavior. - Supports drag-and-

**What's New In?**

This extender use AJAX framework to build a user friendly multiple selection behavior. The extender adds a button to the Selected Items section of the Listbox. When the button is clicked, a OnSelectedItemsChanged method will be invoked. The OnSelectedItemsChanged event handler method makes a AJAX call to a new page which displays a GridView with the selected items of the Listbox. At run time, the GridView will look as follows. Some Examples of the ExtendedListBox Let's examine some examples. Example: This is a simple extended ListBox where a user can select multiple items, perform operations on them and save the results. This example assume that we have a page with three Select ListBox. When a user select items from the three listboxes, we will render a gridview with the selected items. To make this example work, you will need to include the following AJAX and Scripts references. This is a simple extended ListBox where a user can select multiple items, perform operations on them and save the results. This example assume that we have a page with three Select ListBox. When a user select items from the three listboxes, we will render a gridview with the selected items. To make this example work, you will need to include the following AJAX and Scripts references. Line # 1 Line # 2 Line # 3 Line # 4 Line # 5 Multiple ListBox extender Example Line # 6 Line # 7 Line # 8 Line # 9 Line # 10 Line # 11 Line # 12 Line # 13 Line # 14 Line #

**System Requirements For ListBox Extender:**

<https://thecoastalpilgrim.com/wp-content/uploads/2022/06/isanea.pdf> [https://playerclub.app/upload/files/2022/06/pEV5Vn4X1mMupKQheW7m\\_06\\_901a93faf0dfb9a39bdd42427d5a39ae\\_file.pdf](https://playerclub.app/upload/files/2022/06/pEV5Vn4X1mMupKQheW7m_06_901a93faf0dfb9a39bdd42427d5a39ae_file.pdf) <https://www.romashopcity.com/wp-content/uploads/2022/06/babetane.pdf> [http://sanatkedisi.com/sol3/upload/files/2022/06/Y9Ps8bnt8gY3Ky3ssOva\\_06\\_ddf7940c50f58e58c4d4ae4ef0db9ad7\\_file.pdf](http://sanatkedisi.com/sol3/upload/files/2022/06/Y9Ps8bnt8gY3Ky3ssOva_06_ddf7940c50f58e58c4d4ae4ef0db9ad7_file.pdf) [https://goodshape.s3.amazonaws.com/upload/files/2022/06/Cvi9padteSaW56EvfzzP\\_06\\_53cd65a2cfdb4da74b630121b05bbe7c\\_file.pdf](https://goodshape.s3.amazonaws.com/upload/files/2022/06/Cvi9padteSaW56EvfzzP_06_53cd65a2cfdb4da74b630121b05bbe7c_file.pdf) <http://weedcottage.online/?p=73424> <https://homeimproveinc.com/f-secure-dns-check-crack-free-download/> <http://launchimp.com/trend-micro-ransomware-file-decryptor-crack-license-key-full-free-x64-2022/> <https://midwestherbaria.org/portal/checklists/checklist.php?clid=60749> [https://www.socialytime.com/upload/files/2022/06/582hYoHELIbIMS3tzwr9\\_06\\_901a93faf0dfb9a39bdd42427d5a39ae\\_file.pdf](https://www.socialytime.com/upload/files/2022/06/582hYoHELIbIMS3tzwr9_06_901a93faf0dfb9a39bdd42427d5a39ae_file.pdf)

\* Minimum Specification: Microsoft Windows® 7 Home Premium, Windows® 7 Professional, Windows® 7 Ultimate, or Windows® 8 Pro, with 2 GB of RAM. \* Recommended Specification: Microsoft Windows® 8.1 Pro \* Updated 4.06.00 \* System Requirements Update 4.0: One thing you shouldn't do is to underestimate the threat of Ransomware. Even more so, Windows users should not share personal files with someone else and expect

## Related links: